# Package 'compare'

August 25, 2015

Version 0.2-6

Title Comparing Objects for Differences

Author Paul Murrell

Maintainer Paul Murrell <p.murrell@auckland.ac.nz>

Description Functions to compare a model object to a comparison object. If the objects are not identical, the functions can be instructed to explore various modifications of the objects (e.g., sorting rows, dropping names) to see if the modified versions are identical.

License GPL  $(>= 2)$ 

NeedsCompilation no

Repository CRAN

Date/Publication 2015-08-25 08:54:01

# R topics documented:

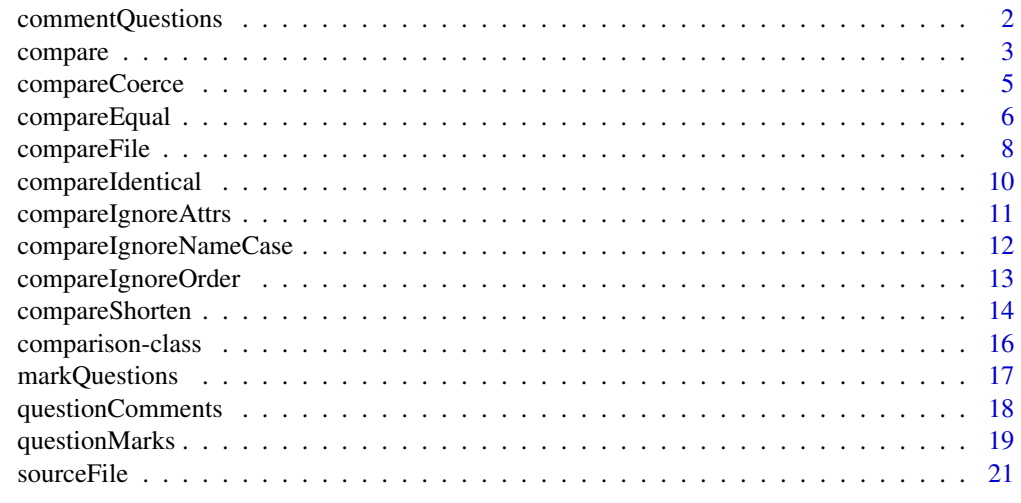

**Index** [22](#page-21-0)

<span id="page-1-1"></span><span id="page-1-0"></span>commentQuestions *Apply a Commenting Scheme*

#### Description

This function applies a commenting scheme to a set of comparisons to produce a set of comments.

#### Usage

```
commentQuestions(result, ...)
```
#### Arguments

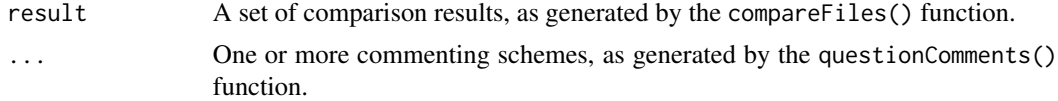

# Value

A matrix of comments.

# Author(s)

Paul Murrell

# See Also

[questionComments](#page-17-1) and [compareFiles](#page-7-1)

#### Examples

```
modelNames <- c("id", "age",
                "edu", "class",
                "IndianMothers")
files <- list.files(system.file("example", package="compare"),
                    pattern="^student[0-9]+[.]R$",
                    full.names=TRUE)
results <- compareFiles(files,
                        modelNames,
                        system.file("example", "model.R", package="compare"),
                        allowAll=TRUE,
                        resultNames=gsub(".+[/]|[.]R", "", files))
q1comments <- questionComments(c("id", "age", "edu", "class"),
                               comments("class",
                                        transformComment("coerced",
                                                         "'class' is a factor!")))
commentQuestions(results, q1comments)
```
<span id="page-2-1"></span><span id="page-2-0"></span>

# Description

Compare two objects and, if they are not the same, attempt to transform them to see if they are the same after being transformed.

#### Usage

```
compare(model, comparison,
       equal = TRUE,coerce = allowAll,
       shorten = allowAll,
       ignoreOrder = allowAll,
       ignoreNameCase = allowAll,
       ignoreNames = allowAll,
       ignoreAttrs = allowAll,
       round = FALSE,ignoreCase = allowAll,
       trim = allowAll,
       dropLevels = allowAll,
       ignoreLevelOrder = allowAll,
        ignoreDimOrder = allowAll,
       ignoreColOrder = allowAll,
        ignoreComponentOrder = allowAll,
       colsOnly = !allowAll,
       allowAll = FALSE)
```
compareName(model, compName,

..., ignore.case = TRUE, compEnv = .GlobalEnv)

### Arguments

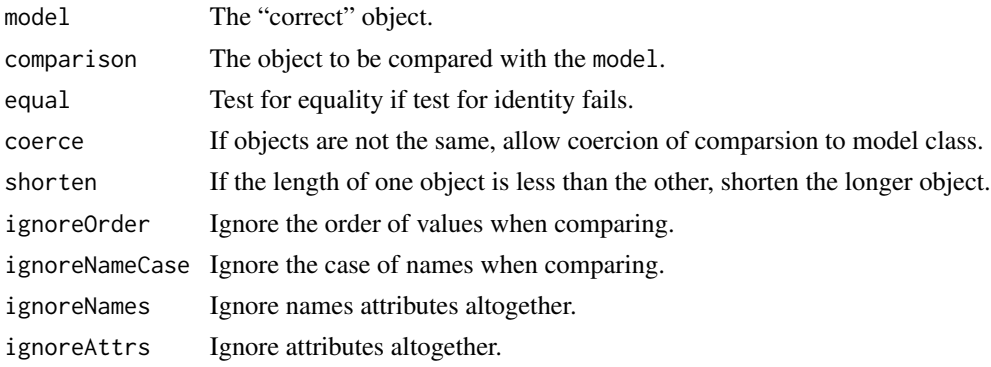

<span id="page-3-0"></span>4 compare to the compare of the compare of the compare of the compare of the compare of the compare of the compare of the compare of the compare of the compare of the compare of the compare of the compare of the compare of

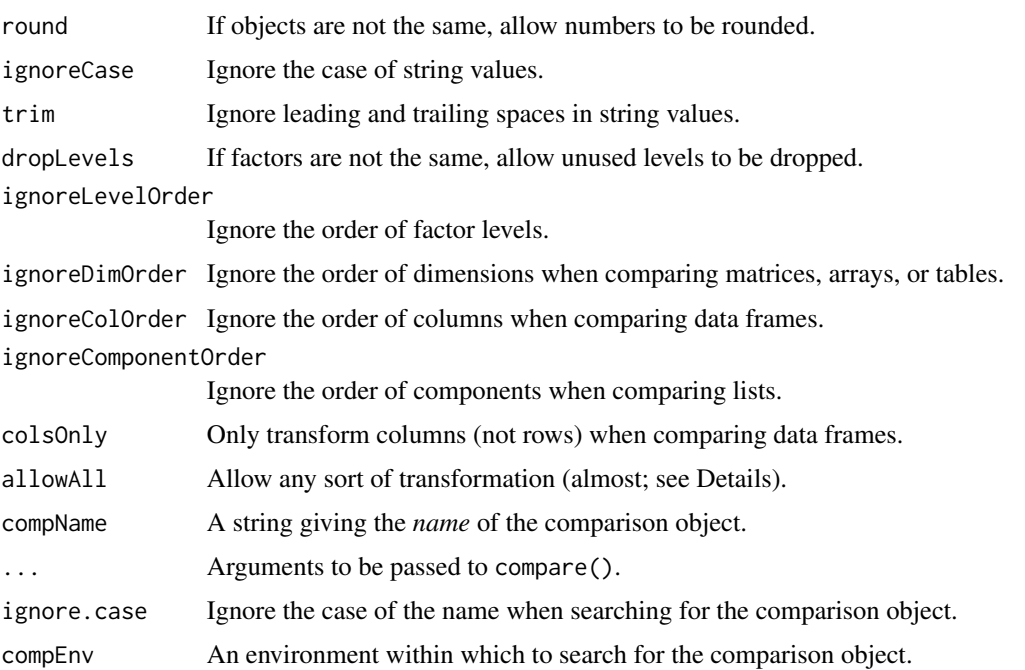

#### Details

The compare() function compares two objects for equality. The arguments allow for various transformations of the objects (e.g., type coercion) in order to try and achieve equality.

Specific transformations can be turned on via the appropriate argument, or the allowAll argument can be used to enable all transformations, with the exception of rounding of numeric values.

The compareName() function is a wrapper for compare() that requires the *name* of the comparison object rather than the objects itself, plus it allows an environment to be supplied that contains the actual comparison object. This is useful for the situation where a particular object with a particular name should have been generated and allows the generated object to differ from the desired object in terms of the case of its name.

#### Value

An object of class "comparison".

This is a list. The most important components are result, which gives the overall success/failure of the comparison, and transform, which describes the transformations attempted during the comparison (whether they were successful or not).

#### Author(s)

Paul Murrell

# See Also

[comparison-class](#page-15-1) and [compareEqual](#page-5-1)

# <span id="page-4-0"></span>compareCoerce 5

# Examples

obj $1 \leq c("a", "a", "b", "c")$ obj2 <- factor(obj1) compare(obj1, obj2, allowAll=TRUE)

# compareCoerce *Compare Two Objects of Different Class*

# Description

Compare two objects for equality, coercing the comparison object to the same class as the model object if necessary beforehand.

#### Usage

```
compareCoerce(model, comparison, transform = character(),
              equal = TRUE, \ldots)
## S3 method for class 'data.frame'
compareCoerce(model, comparison,
              transform=character(),
              equal=TRUE,
              ignoreColOrder=FALSE,
              ignoreNameCase=FALSE,
              ...)
```
# Arguments

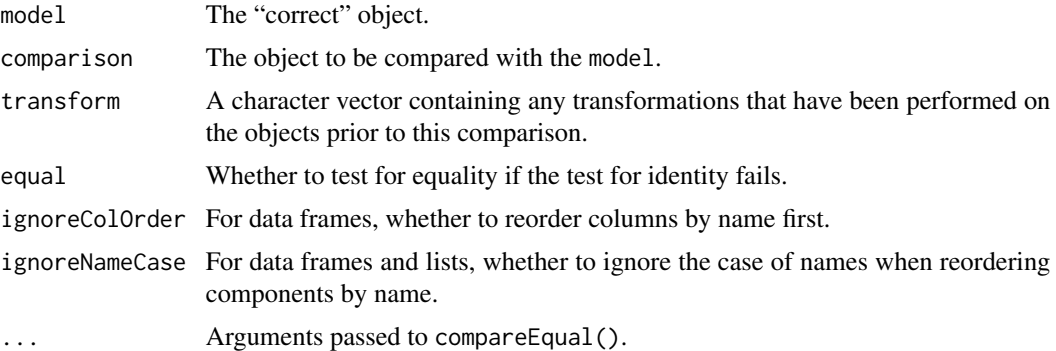

#### Details

This function is generic, with methods for logical, integer, numeric, and character vectors, factors, arrays, matrices, tables, data frames, and lists.

The integer and numeric methods use the appropriate special-case coercion for factors.

#### Value

An object of class "comparison". Use isTRUE() to determine whether the comparison has succeeded.

#### Author(s)

Paul Murrell

# See Also

[compare](#page-2-1) and [compareEqual](#page-5-1)

# Examples

compareCoerce(letters, factor(letters))

<span id="page-5-1"></span>compareEqual *Compare Two Objects for Equality*

# Description

Compare two objects and allow for various minor differences between them.

# Usage

```
compareEqual(model, comparison, transform = character(), ...)
## S3 method for class 'logical'
compareEqual(model, comparison, transform = character(), ...)
## S3 method for class 'numeric'
compareEqual(model, comparison, transform = character(),
             round=FALSE,
             ...)
## S3 method for class 'character'
compareEqual(model, comparison, transform=character(),
             ignoreCase=FALSE,
             trim=FALSE,
             ...)
## S3 method for class 'factor'
compareEqual(model, comparison, transform=character(),
             dropLevels=FALSE,
             ignoreLevelOrder=FALSE,
             ...)
```
<span id="page-5-0"></span>

```
## S3 method for class 'matrix'
compareEqual(model, comparison, transform=character(),
             ignoreDimOrder=FALSE,
             ...)
## S3 method for class 'array'
compareEqual(model, comparison, transform=character(),
             ignoreDimOrder=FALSE,
             ...)
## S3 method for class 'table'
compareEqual(model, comparison, transform=character(),
             ignoreDimOrder=FALSE,
             ...)
## S3 method for class 'data.frame'
compareEqual(model, comparison, transform=character(),
             ignoreColOrder=FALSE,
             ignoreNameCase=FALSE,
             ...,
             recurseFun=compareEqual)
## S3 method for class 'list'
compareEqual(model, comparison, transform=character(),
             ignoreComponentOrder=FALSE,
             ignoreNameCase=FALSE,
             ...,
             recurseFun=compareEqual)
```
#### Arguments

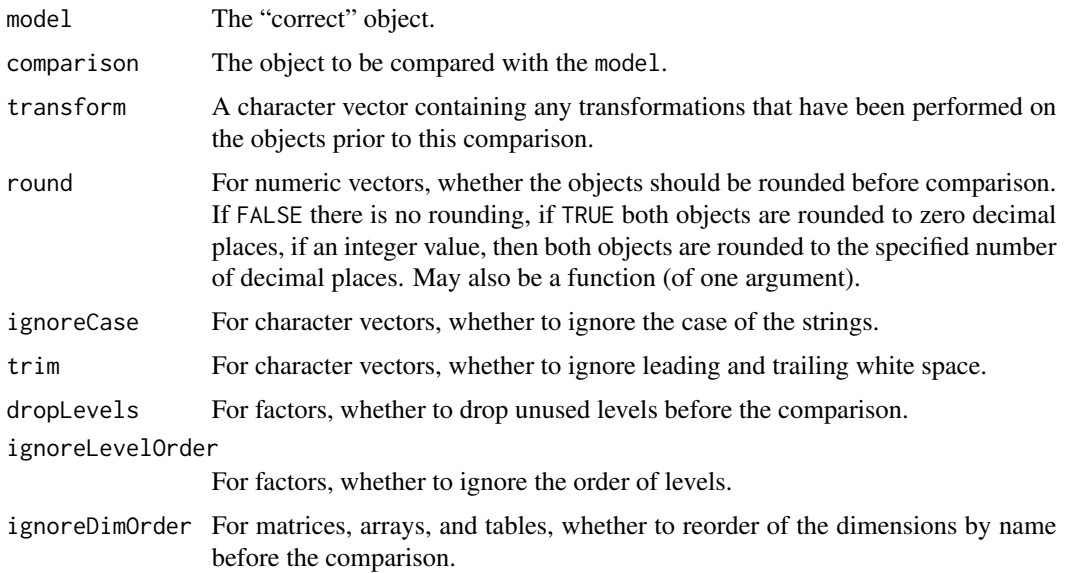

<span id="page-7-0"></span>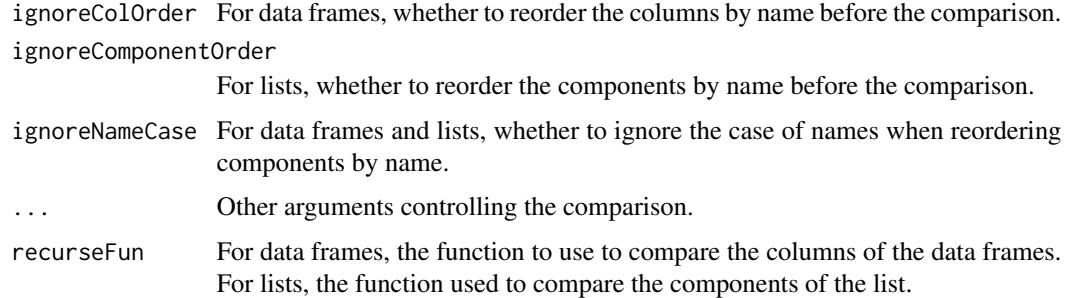

# Details

This function compares two objects for identity (using identical()), then if that fails and equal=TRUE, compares the objects for equality. The arguments allow for various relaxations on what "equal" means.

For numeric vectors, the comparison uses all.equal() to allow for differences in floating-point representation. The round argument also allows for much more lenient comparisons. The round argument can also be a function, e.g., floor() (see other examples below).

# Value

An object of class "comparison". Use isTRUE() to determine whether the comparison has succeeded.

# Author(s)

Paul Murrell

#### See Also

[compare](#page-2-1)

#### Examples

```
compareEqual(letters, paste(" ", letters, " "), trim=TRUE)
compareEqual(c(.1, 1, 10), c(.13, 1.3, 13),
             round=function(x) { signif(x, 1) })
```
<span id="page-7-2"></span>compareFile *Compare Several Objects*

#### <span id="page-7-1"></span>Description

Generate objects by running code from one or more files then compare the resulting objects to a set of model objects, allowing for and reporting on minor differences.

# compareFile 9

#### Usage

```
compareFile(filename, modelNames,
            modelCode = NULL, modelSave = NULL, modelAnswers = NULL,
            round = FALSE, ...)
```

```
compareFiles(filenames, modelNames,
            modelCode=NULL, modelSave=NULL,
             resultNames=filenames, ...)
```
#### Arguments

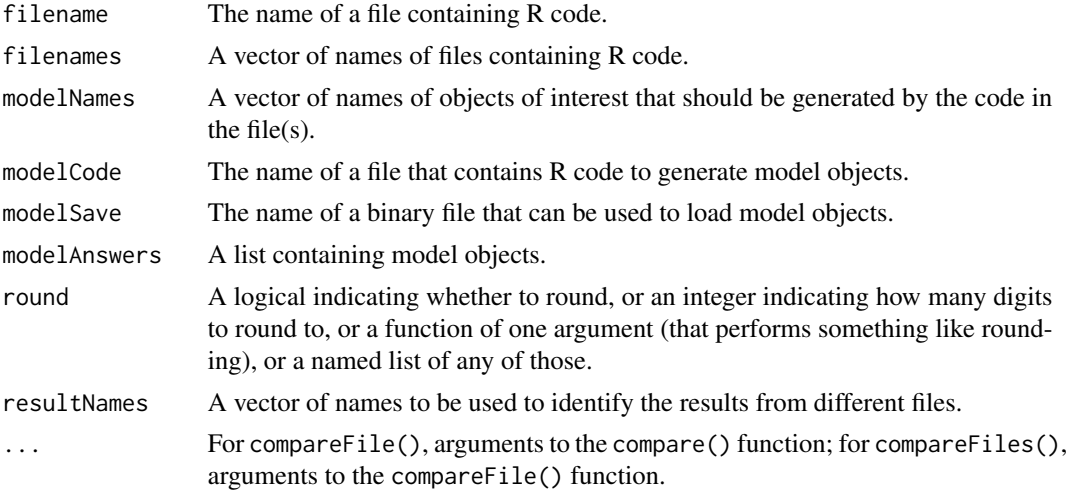

# Details

The compareFile() function is useful for comparing several pairs of objects at once, where the comparison objects are generated by running R code from a file and the model objects can be generated in a number of ways.

The compareFiles() function extends this to comparing the same set of model objects to several different sets of comparison objects (where each set of comparison objects is generated from a separate file of R code).

For generating model objects, if a binary file is specified, that is used in preference to source code; if a list of objects is provided, that is used; and if no model objects are specified, they are taken from the global workspace (using modelNames).

The round argument may be a named list so that different rounding is applied to different comparisons.

# Value

compareFile() returns an object of class "comparisonList", which is just a list of "comparison" objects.

compareFiles() returns an object of class "comparisonListList". This is just a list of "comparisonList" objects, but a print method is defined to make the display of this object a little more sane.

# Author(s)

Paul Murrell

#### See Also

[compare](#page-2-1)

#### Examples

```
modelNames <- c("id", "age",
                "edu", "class",
                "IndianMothers")
compareFile(system.file("example", "student1.R", package="compare"),
            modelNames,
            system.file("example", "model.R", package="compare"))
```
compareIdentical *Compare Two Objects for Identity*

#### Description

This function is just a wrapper for the identical() function to determine whether two objects are identical. Its usefulness is in being able to be combined with other functions in the compare package that perform much more relaxed comparisons.

#### Usage

```
compareIdentical(model, comparison, transform = character(), ...)
```
# Arguments

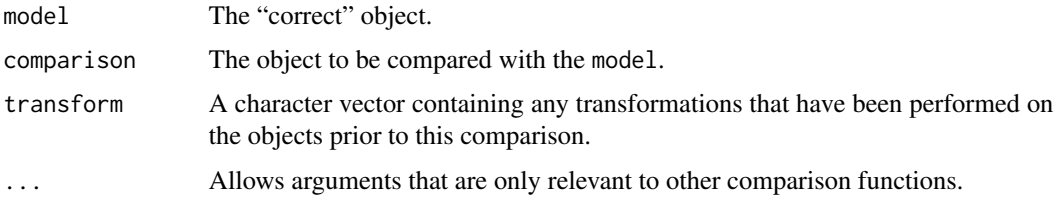

# Value

An object of class "comparison". Use isTRUE() to determine whether the comparison has succeeded.

#### Author(s)

Paul Murrell

<span id="page-9-0"></span>

# <span id="page-10-0"></span>compareIgnoreAttrs 11

# See Also

[compare](#page-2-1) and [compareEqual](#page-5-1)

# Examples

```
compareIdentical(1:10/10, 1:10/10)
compareIdentical(1:10/10, 3:12/10 - 2/10)
```
compareIgnoreAttrs *Compare Two Objects with Different Attributes*

#### Description

Compare two objects for equality, ignoring any attributes if necessary beforehand.

#### Usage

```
compareIgnoreAttrs(model, comparison, transform = character(),
                   equal = TRUE, \ldots)
```
# Arguments

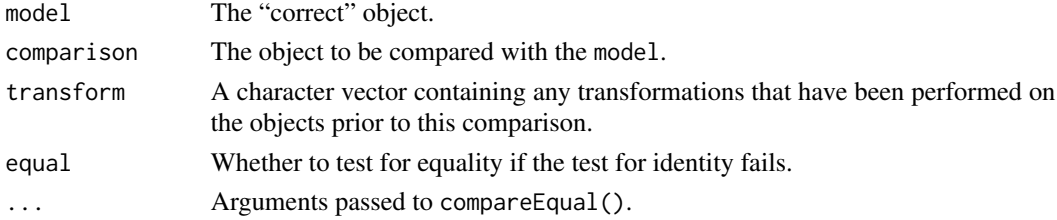

# Value

An object of class "comparison". Use isTRUE() to determine whether the comparison has succeeded.

# Author(s)

Paul Murrell

# See Also

[compare](#page-2-1) and [compareEqual](#page-5-1)

# Examples

```
model <- list(a=1:26, b=letters)
comparison <- model
attr(comparison, "test") <- "test"
compareIgnoreAttrs(model, comparison)
```
<span id="page-11-0"></span>compareIgnoreNameCase *Compare Two Objects with Different Names*

# Description

Compare two objects for equality, ignoring the case of name attributes, or ignoring name attributes altogether, if necessary beforehand.

#### Usage

```
compareIgnoreNameCase(model, comparison, transform = character(),
                      equal = TRUE, ...)
## S3 method for class 'data.frame'
compareIgnoreNameCase(model, comparison, transform=character(),
                      equal=TRUE,
                      colsOnly=TRUE,
                      ignoreColOrder=FALSE,
                      ignoreNameCase=FALSE,
                      ...)
compareIgnoreNames(model, comparison, transform=character(),
                   equal=TRUE, ...)
## S3 method for class 'data.frame'
compareIgnoreNames(model, comparison, transform=character(),
                   equal=TRUE,
                   colsOnly=TRUE,
                   ignoreColOrder=FALSE,
                   ignoreNameCase=FALSE,
                   ...)
```
# Arguments

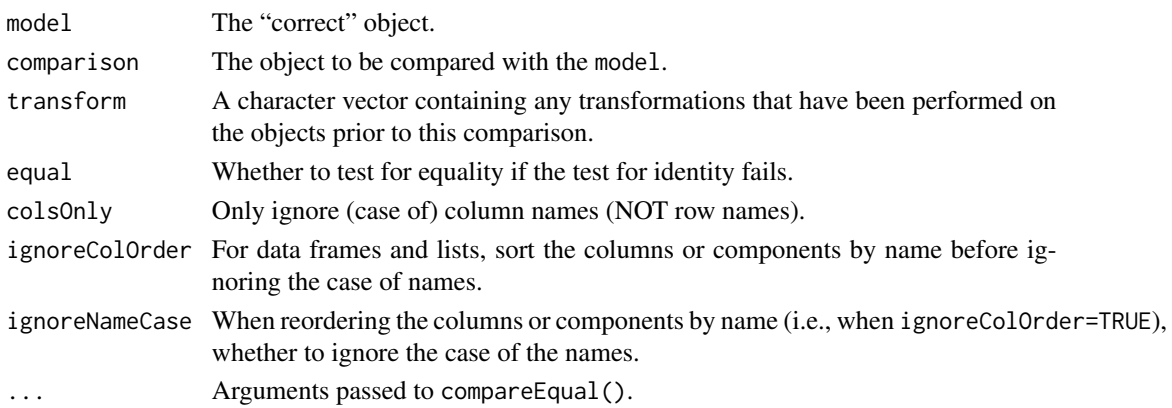

# <span id="page-12-0"></span>Details

These functions are generic, with specific methods for data frames and lists.

# Value

An object of class "comparison". Use isTRUE() to determine whether the comparison has succeeded.

# Author(s)

Paul Murrell

# See Also

[compare](#page-2-1) and [compareEqual](#page-5-1)

#### Examples

```
model <- data.frame(x=1:26, y=letters, z=factor(letters),
                    stringsAsFactors=FALSE)
comparison <- data.frame(a=1:26, b=letters, c=factor(letters),
                         stringsAsFactors=FALSE)
compareIgnoreNames(model, comparison)
```
compareIgnoreOrder *Compare Two Objects with Different Order*

#### Description

Compare two objects for equality, sorting them if necessary beforehand.

### Usage

```
compareIgnoreOrder(model, comparison, transform = character(),
                   equal = TRUE, ...)
## S3 method for class 'data.frame'
compareIgnoreOrder(model, comparison,
                   transform=character(),
                   equal=TRUE,
                   ignoreColOrder=FALSE,
                   ignoreNameCase=FALSE,
                   ...)
```
# <span id="page-13-0"></span>Arguments

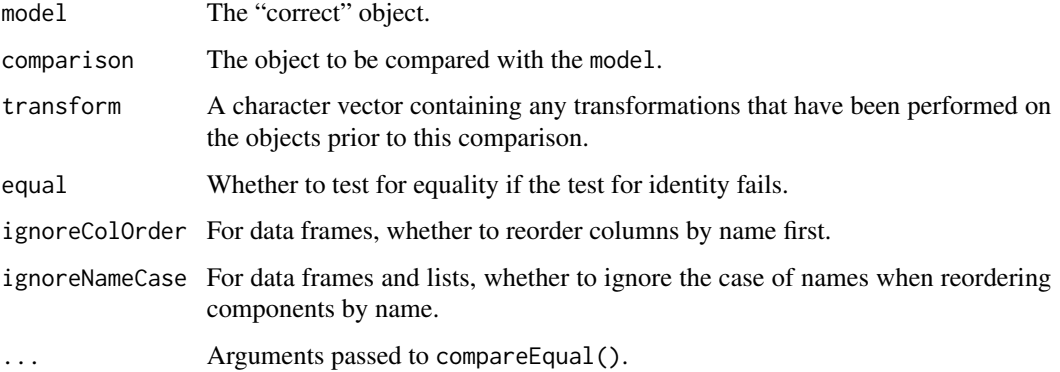

# Details

This function is generic, with specific methods for arrays, matrices, tables, and data frames.

For arrays, matrices, and tables, the dimensions are sorted (by dimnames). For data frames, the rows are sorted, not the columns.

#### Value

An object of class "comparison". Use isTRUE() to determine whether the comparison has succeeded.

# Author(s)

Paul Murrell

# See Also

[compare](#page-2-1) and [compareEqual](#page-5-1)

# Examples

compareIgnoreOrder(1:10, 10:1)

compareShorten *Compare Two Objects with Different Lengths*

# Description

Compare two objects for equality, shortening either one if necessary beforehand.

# <span id="page-14-0"></span>compareShorten 15

#### Usage

```
compareShorten(model, comparison, transform = character(),
               equal = TRUE, \ldots)
## S3 method for class 'data.frame'
compareShorten(model, comparison, transform=character(),
               equal=TRUE, colsOnly=TRUE,
               ignoreColOrder=FALSE, ignoreNameCase=FALSE, ...)
```
#### Arguments

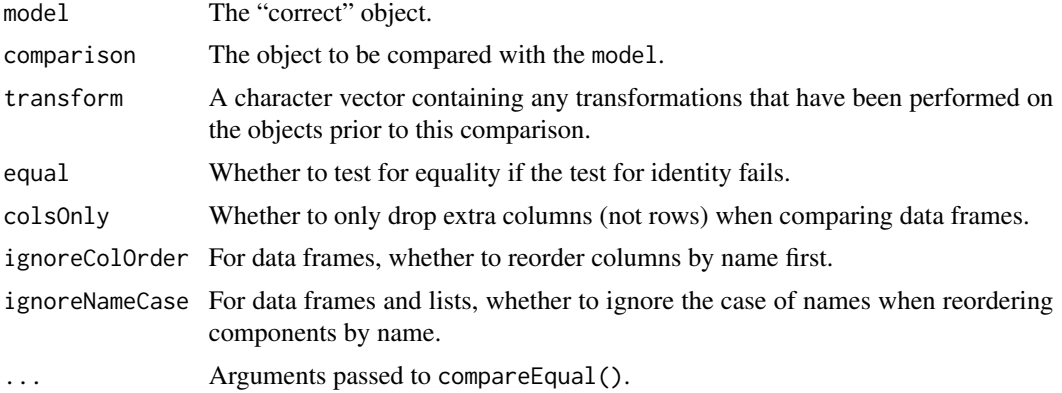

#### Details

This function checks whether the two objects being compared are of the same size and, if they are not, it shrinks the larger one. Then the two objects are compared using compareIdentical() and, if that fails and equal=TRUE, using compareEqual().

This function is generic, with specific methods for arrays, matrices, tables, and data frames.

For vectors, extra elements are dropped from the longer object. For data frames, extra columns, (and, if colsOnly=FALSE, extra rows) are dropped. For lists, extra components are dropped. For arrays, extra dimensions are dropped. For matrices, the comparison is forced to be two-dimensional. For tables, extra dimensions are collapsed (using sum()).

# Value

An object of class "comparison". Use isTRUE() to determine whether the comparison has succeeded.

# Author(s)

Paul Murrell

#### See Also

[compare](#page-2-1) and [compareEqual](#page-5-1)

#### Examples

```
compareShorten(1:5, 1:10)
compareShorten(matrix(1:10, ncol=2),
              array(1:100, dim=c(5, 2, 10)))
```
<span id="page-15-1"></span>comparison-class *Comparison Between Two Objects*

#### **Description**

This class is used to represent the result of a comparison between two objects.

It is just a list, with the following components:

result Logical value indicating whether the comparison succeeded (the objects were the same).

- transform Character vector of descriptions of any transformations that have been applied to the objects being compared.
- tM The transformed model object.

tC The transformed comparison object.

tMpartial The partially transformed model object.

tCpartial The partially transformed comparison object.

partialTransform The transformations that have been applied to the objects being compared, *except for* any transformations that were applied during the test for equality (i.e., by compareEqual()).

#### Usage

isTRUE(x)

```
transforms(comp)
```
#### Arguments

x, comp A comparison object.

#### Details

Partial values in the result of a comparison are useful for when a comparison fails, but a subsequent comparison will be attempted, i.e., for daisy-chaining the various compareSomething() functions, i.e., what compare() does.

# Value

isTRUE() returns a logical value, based on the comparison result.

transforms() returns a character vector of transformation descriptions.

<span id="page-15-0"></span>

# <span id="page-16-0"></span>markQuestions 17

# Author(s)

Paul Murrell

# See Also

[compare](#page-2-1) and [compareEqual](#page-5-1)

# Examples

```
isTRUE(compareIgnoreOrder(1:10, 10:1))
transforms(compareIgnoreOrder(1:10, 10:1))
```
<span id="page-16-1"></span>markQuestions *Apply a Marking Scheme*

# Description

This function applies a marking scheme to a set of comparisons to produce a set of marks.

#### Usage

```
markQuestions(result, ...)
```
# Arguments

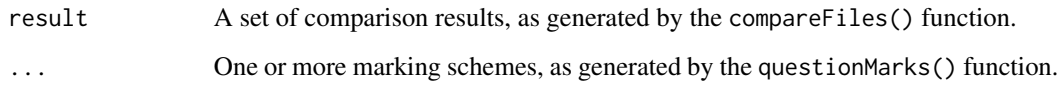

# Value

A matrix of marks.

# Author(s)

Paul Murrell

# See Also

[questionMarks](#page-18-1) and [compareFiles](#page-7-1)

#### Examples

```
modelNames <- c("id", "age",
                "edu", "class",
                "IndianMothers")
files <- list.files(system.file("example", package="compare"),
                    pattern="^student[0-9]+[.]R$",
                    full.names=TRUE)
results <- compareFiles(files,
                        modelNames,
                        system.file("example", "model.R", package="compare"),
                        allowAll=TRUE,
                        resultNames=gsub(".+[/]|[.]R", "", files))
q1 <- questionMarks(c("id", "age", "edu", "class"),
                    maxMark=2,
                    rule("id", 1),
                    rule("age", 1),
                    rule("edu", 1),
                    rule("class", 1,
                         transformRule("coerced", 1)))
q2 <- questionMarks("IndianMothers",
                    maxMark=1,
                    rule("IndianMothers", 1))
markQuestions(results, q1, q2)
```
<span id="page-17-1"></span>questionComments *Define a Commenting Scheme*

#### Description

These functions are used to specify how the result of a comparison between two objects should be converted to a set of comments for feedback.

#### Usage

```
questionComments(answerNames, ...)
```

```
comments(answerName, ...)
```
transformComment(pattern, comment)

# Arguments

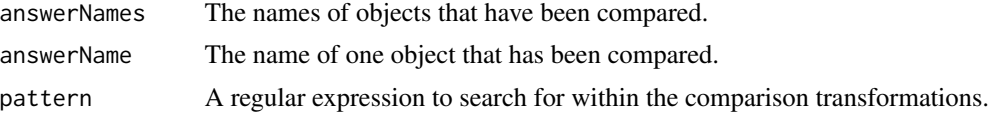

<span id="page-17-0"></span>

# <span id="page-18-0"></span>questionMarks 19

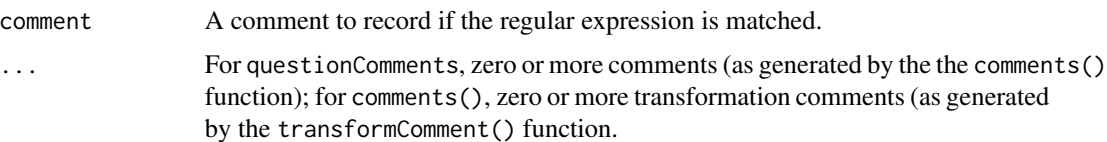

#### Details

These functions are used to define a commenting scheme. The function commentQuestions() can then be used to apply the results to a set of comparisons, as generated by compareFiles().

# Value

An object of class "questionComments".

#### Author(s)

Paul Murrell

# See Also

[commentQuestions](#page-1-1) and [compareFiles](#page-7-1)

#### Examples

```
# Comment a comparison involving several objects
# Start with a comment of 1 and deduct 1 if the comparison failed
questionComments(c("id", "age", "edu", "class"),
                 comments("class",
                          transformComment("coerced",
                                           "'class' is a factor!")))
```
<span id="page-18-1"></span>questionMarks *Define a Marking Scheme*

#### Description

These functions are used to specify how the result of a comparison between two objects should be converted to a numeric mark.

#### Usage

questionMarks(answerNames, maxMark, ...)

rule(answerName, falseMark, ...)

transformRule(pattern, mark)

#### Arguments

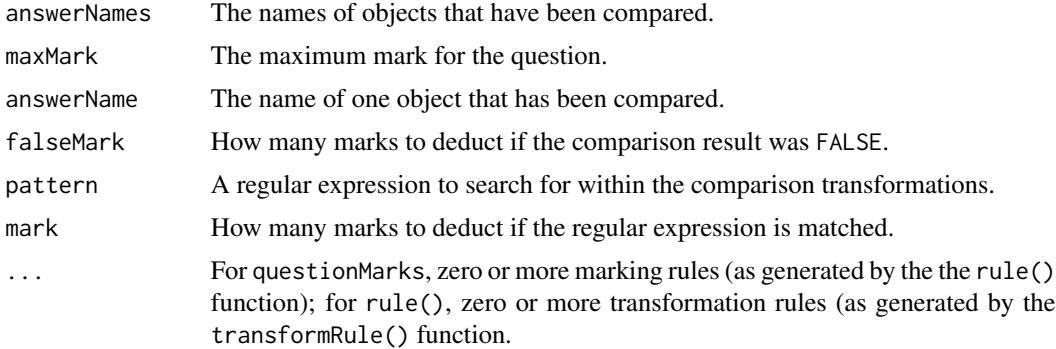

# Details

These functions are used to define a marking scheme. The function markQuestions() can then be used to apply the results to a set of comparisons, as generated by compareFiles().

# Value

An object of class "questionMarks".

#### Author(s)

Paul Murrell

# See Also

[markQuestions](#page-16-1) and [compareFiles](#page-7-1)

# Examples

```
# Check a comparison involving an object called 'IndianMothers'
# Start with a mark of 1 and deduct 1 if the comparison failed
questionMarks("IndianMothers",
             maxMark=1,
             rule("IndianMothers", 1))
# Check comparisons involving several objects
# Start with a mark of 2, for each unsuccessful comparison
# deduct 1 mark, and if a comparison involving the object
# 'class' includes a coercion transformation, deduct 1 mark.
questionMarks(c("id", "age", "edu", "class"),
             maxMark=2,
             rule("id", 1),
             rule("age", 1),
             rule("edu", 1),
             rule("class", 1,
                   transformRule("coerced", 1)))
```
<span id="page-19-0"></span>

<span id="page-20-0"></span>

# Description

Evaluate R code from a file within a local environment and return a list of objects of interest.

# Usage

sourceFile(filename, modelNames)

# Arguments

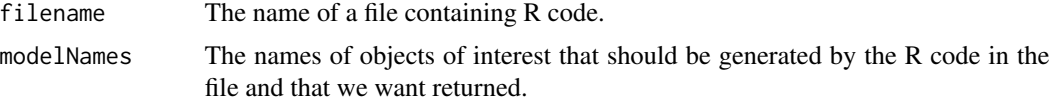

# Value

A list containing one component for each name in modelNames.

### Author(s)

Paul Murrell

# See Also

[compareFile](#page-7-2)

# Examples

```
modelNames <- c("id", "age",
                "edu", "class",
                "IndianMothers")
sourceFile(system.file("example", "student1.R", package="compare"),
           modelNames)
```
# <span id="page-21-0"></span>Index

∗Topic logic commentQuestions, [2](#page-1-0) compare, [3](#page-2-0) compareCoerce, [5](#page-4-0) compareEqual, [6](#page-5-0) compareFile, [8](#page-7-0) compareIdentical, [10](#page-9-0) compareIgnoreAttrs, [11](#page-10-0) compareIgnoreNameCase, [12](#page-11-0) compareIgnoreOrder, [13](#page-12-0) compareShorten, [14](#page-13-0) comparison-class, [16](#page-15-0) markQuestions, [17](#page-16-0) questionComments, [18](#page-17-0) questionMarks, [19](#page-18-0) sourceFile, [21](#page-20-0) ∗Topic utilities commentQuestions, [2](#page-1-0) compare, [3](#page-2-0) compareCoerce, [5](#page-4-0) compareEqual, [6](#page-5-0) compareFile, [8](#page-7-0) compareIdentical, [10](#page-9-0) compareIgnoreAttrs, [11](#page-10-0) compareIgnoreNameCase, [12](#page-11-0) compareIgnoreOrder, [13](#page-12-0) compareShorten, [14](#page-13-0) comparison-class, [16](#page-15-0) markQuestions, [17](#page-16-0) questionComments, [18](#page-17-0) questionMarks, [19](#page-18-0) sourceFile, [21](#page-20-0) commentQuestions, [2,](#page-1-0) *[19](#page-18-0)* comments *(*questionComments*)*, [18](#page-17-0) compare, [3,](#page-2-0) *[6](#page-5-0)*, *[8](#page-7-0)*, *[10,](#page-9-0) [11](#page-10-0)*, *[13–](#page-12-0)[15](#page-14-0)*, *[17](#page-16-0)* compareCoerce, [5](#page-4-0) compareEqual, *[4](#page-3-0)*, *[6](#page-5-0)*, [6,](#page-5-0) *[11](#page-10-0)*, *[13–](#page-12-0)[15](#page-14-0)*, *[17](#page-16-0)*

compareFile, [8,](#page-7-0) *[21](#page-20-0)*

compareFiles, *[2](#page-1-0)*, *[17](#page-16-0)*, *[19,](#page-18-0) [20](#page-19-0)*

compareFiles *(*compareFile*)*, [8](#page-7-0) compareIdentical, [10](#page-9-0) compareIgnoreAttrs, [11](#page-10-0) compareIgnoreNameCase, [12](#page-11-0) compareIgnoreNames *(*compareIgnoreNameCase*)*, [12](#page-11-0) compareIgnoreOrder, [13](#page-12-0) compareName *(*compare*)*, [3](#page-2-0) compareShorten, [14](#page-13-0) comparison-class, [16](#page-15-0) isTRUE *(*comparison-class*)*, [16](#page-15-0) markQuestions, [17,](#page-16-0) *[20](#page-19-0)* questionComments, *[2](#page-1-0)*, [18](#page-17-0) questionMarks, *[17](#page-16-0)*, [19](#page-18-0) rule *(*questionMarks*)*, [19](#page-18-0) sourceFile, [21](#page-20-0) transformComment *(*questionComments*)*, [18](#page-17-0) transformRule *(*questionMarks*)*, [19](#page-18-0) transforms *(*comparison-class*)*, [16](#page-15-0)